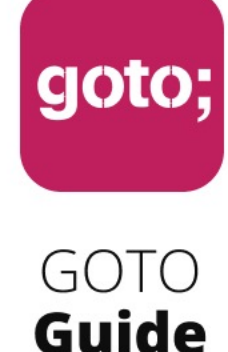

LET US HELP YOU

## Ask questions through the app

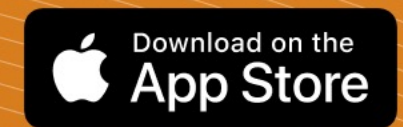

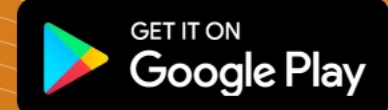

also remember to rate session

THANK YOU!

\*\*\*\*\*

#GOTOams

## **TypeScript vs KotlinJS**

which child deserves your love

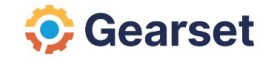

### eamonn.boyle@gearset.com

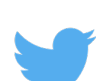

@BoyleEamonn

in Eamonn Boyle

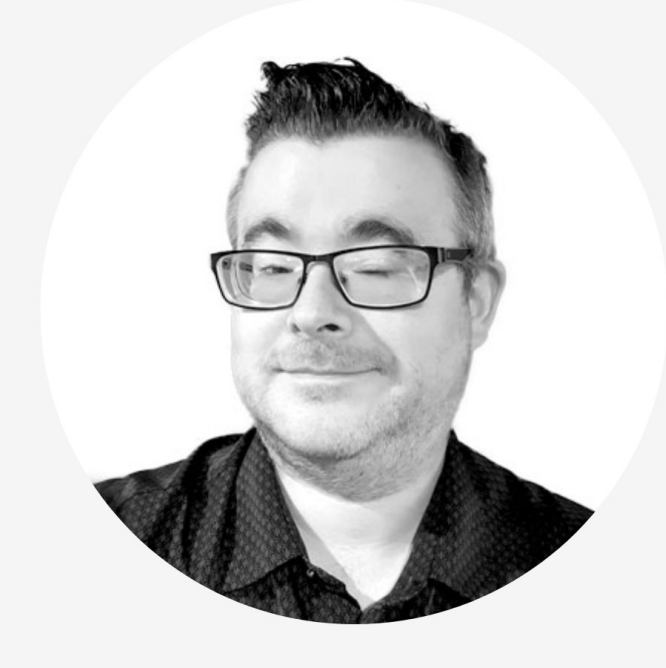

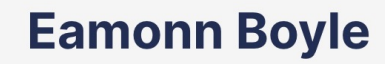

Development Manager

### **garth**

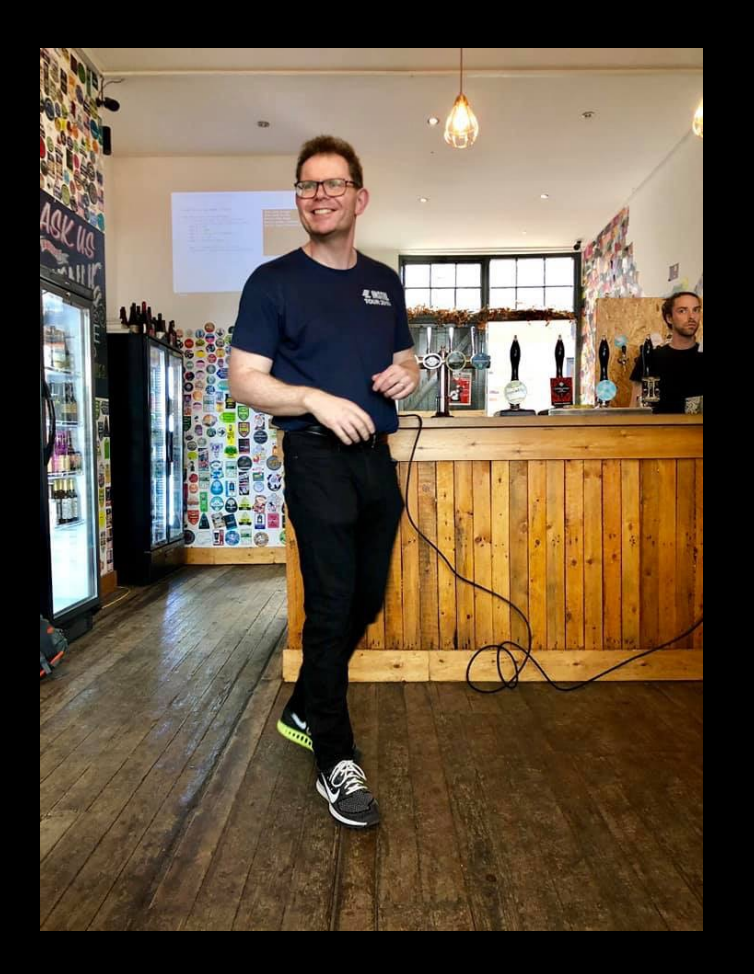

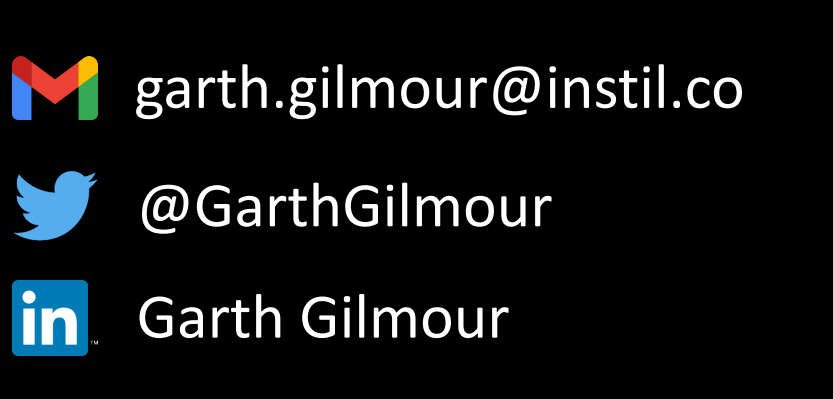

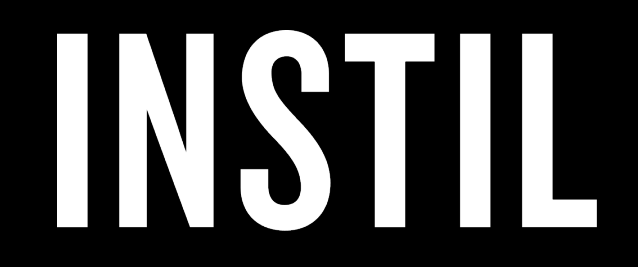

### **we love typescript** it solves real problems for us

- **TS brings types and compilation to JS**
	- Improves upon the existing strengths of JS
	- Makes us more productive and happy
- **Leverages existing JS frameworks**
- **Interop with JS is a design goal**

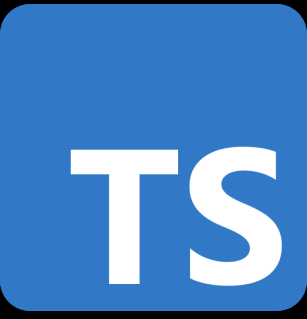

### **we love kotlin** it solves real problems for us

- **Kotlin improves upon Java in many ways**
	- Adds null safety, DSLs, coroutines etc...
	- Makes us more productive and happy
- **Leverages existing JVM frameworks**
- **But interop with Java is a design goal**

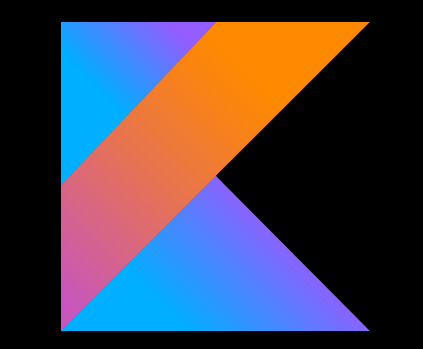

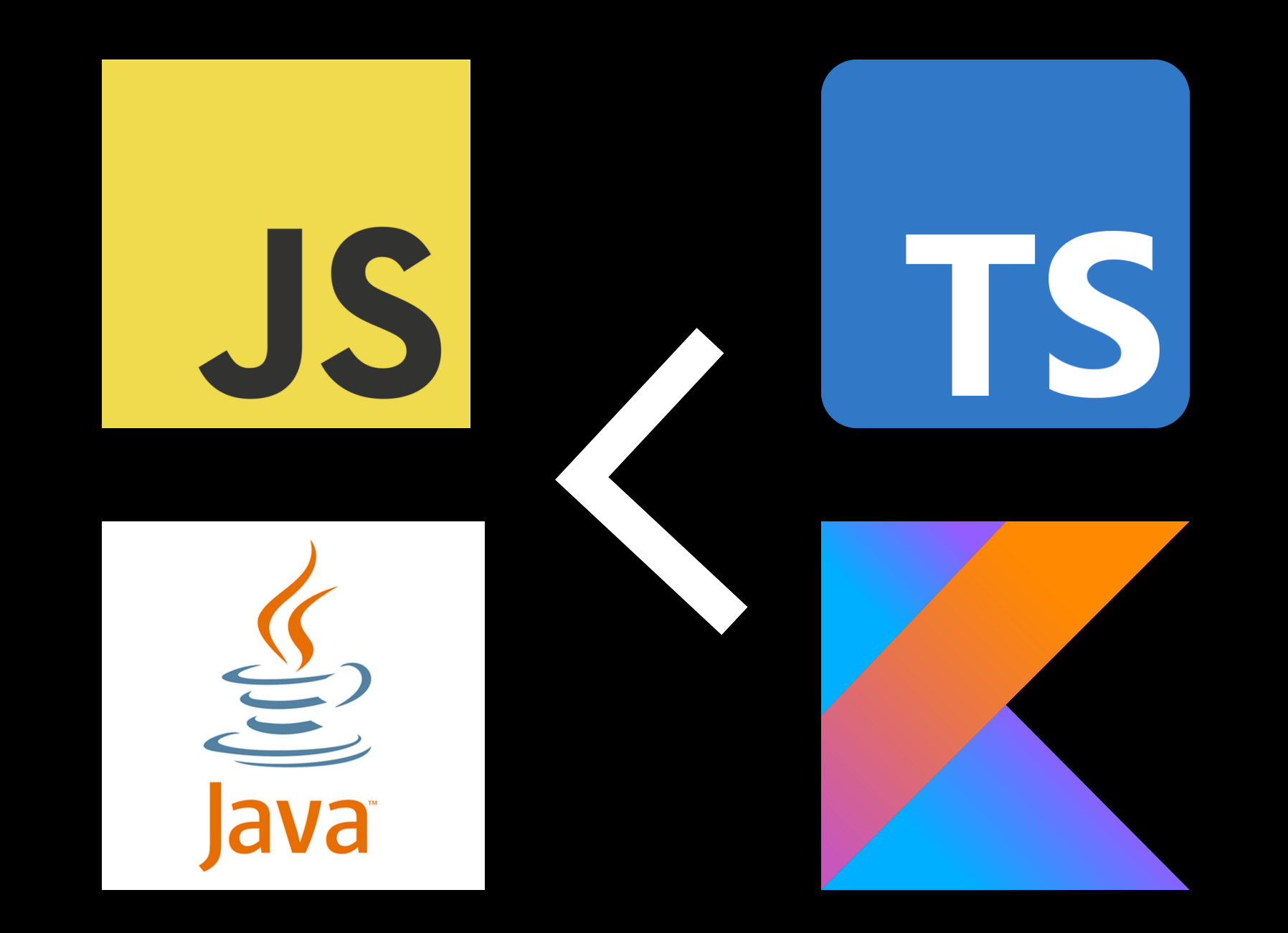

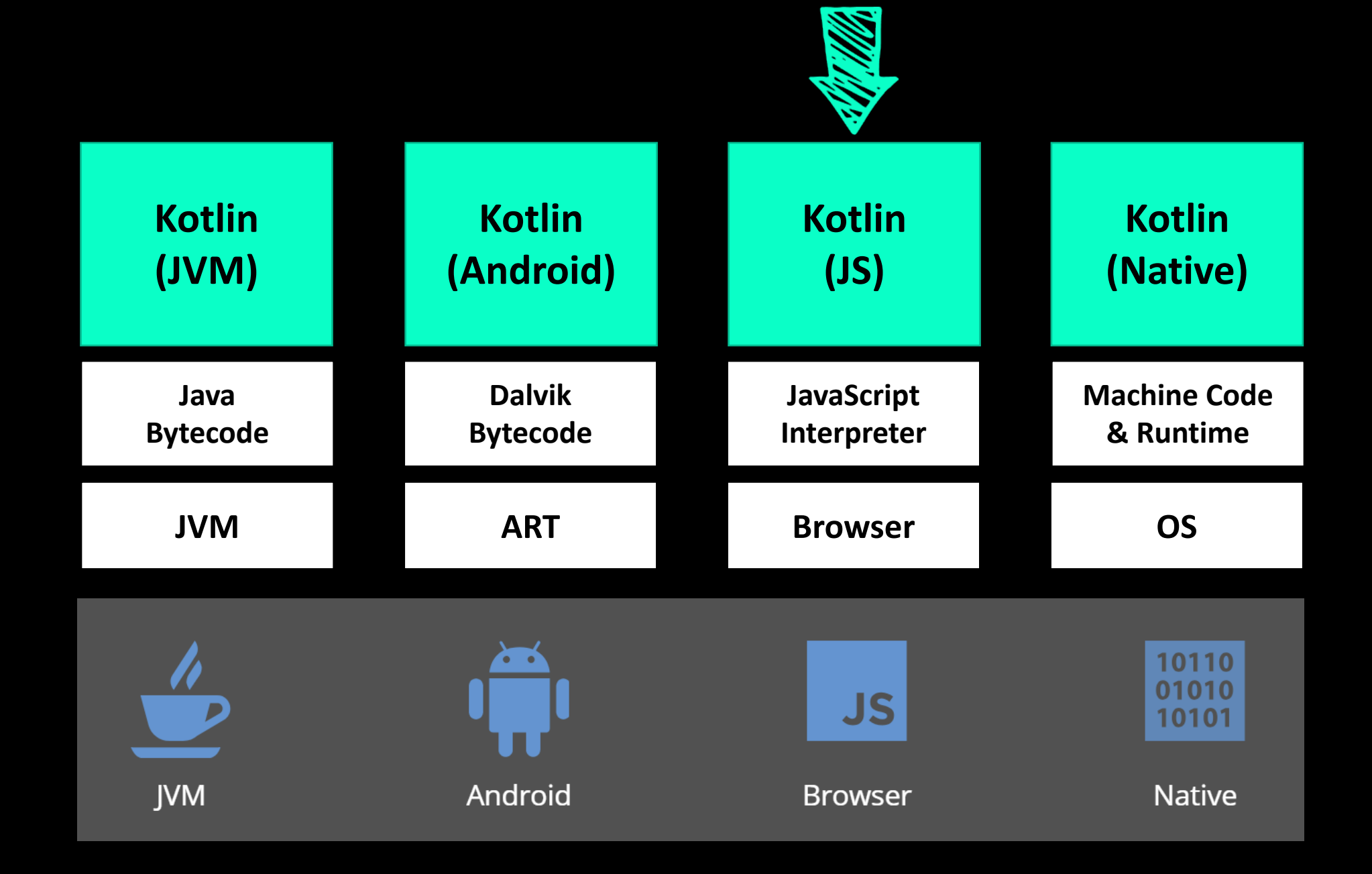

### **experiment: is kotlinjs worth it?** what problem does it solve?

- **We are not using KotlinJS in production**
	- The code written has been for labs, workshops and talks
- **Built several apps both TypeScript and KotlinJS**
	- Various features REST, Forms, Routing, 3D graphics, React
	- Incorporate common JS libraries
- **Compare the experience**
	- Tooling
	- Language features
	- Community

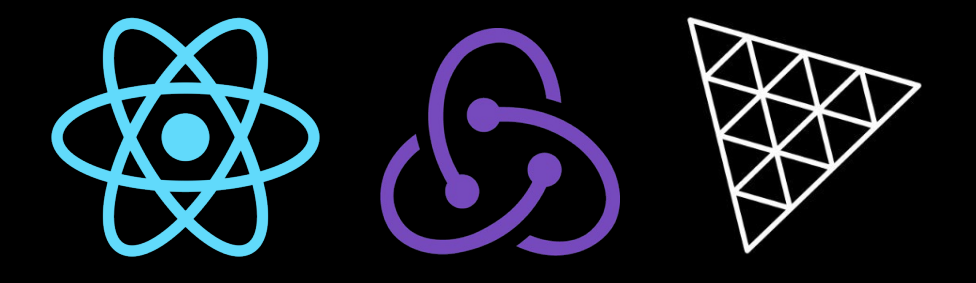

# creating a kotlinjs react project

### **creating new project** the wizard

- **Template project from IntelliJ**
- **Grade project using Kotlin DSL**
- **Easily integrate NPM packages**

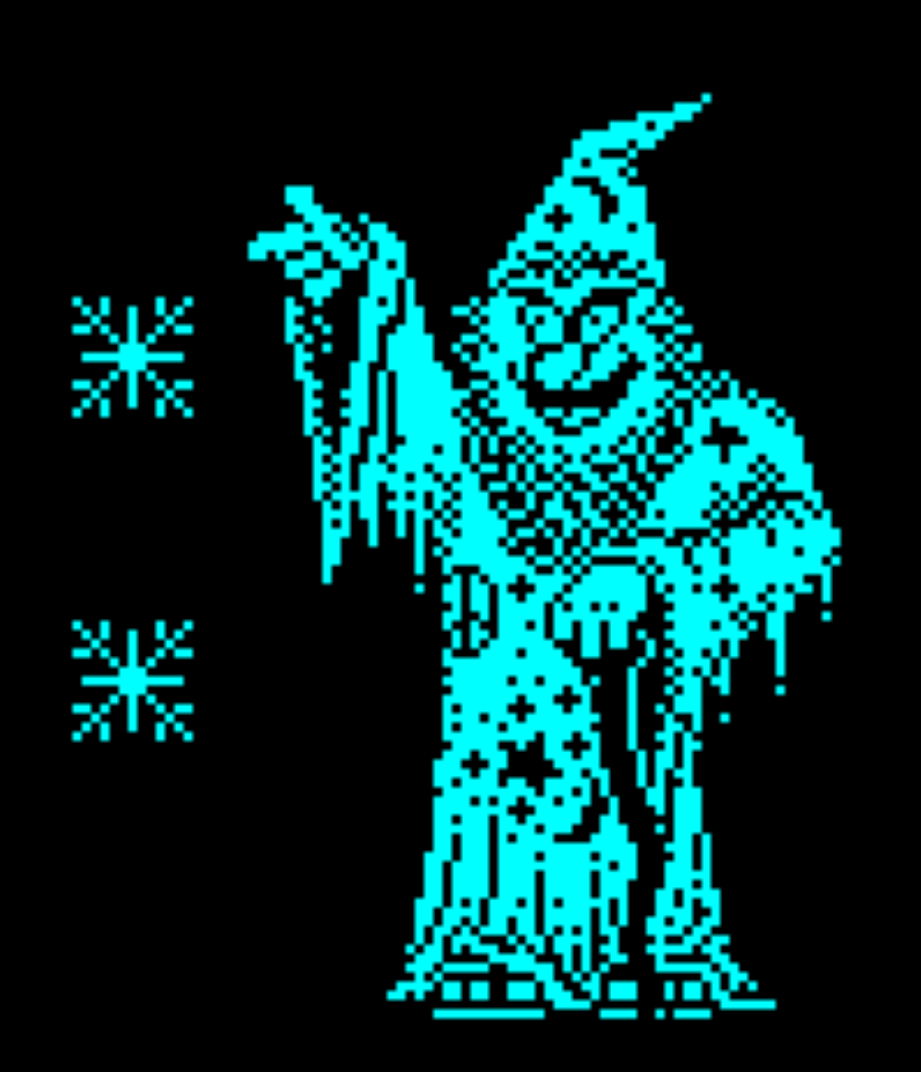

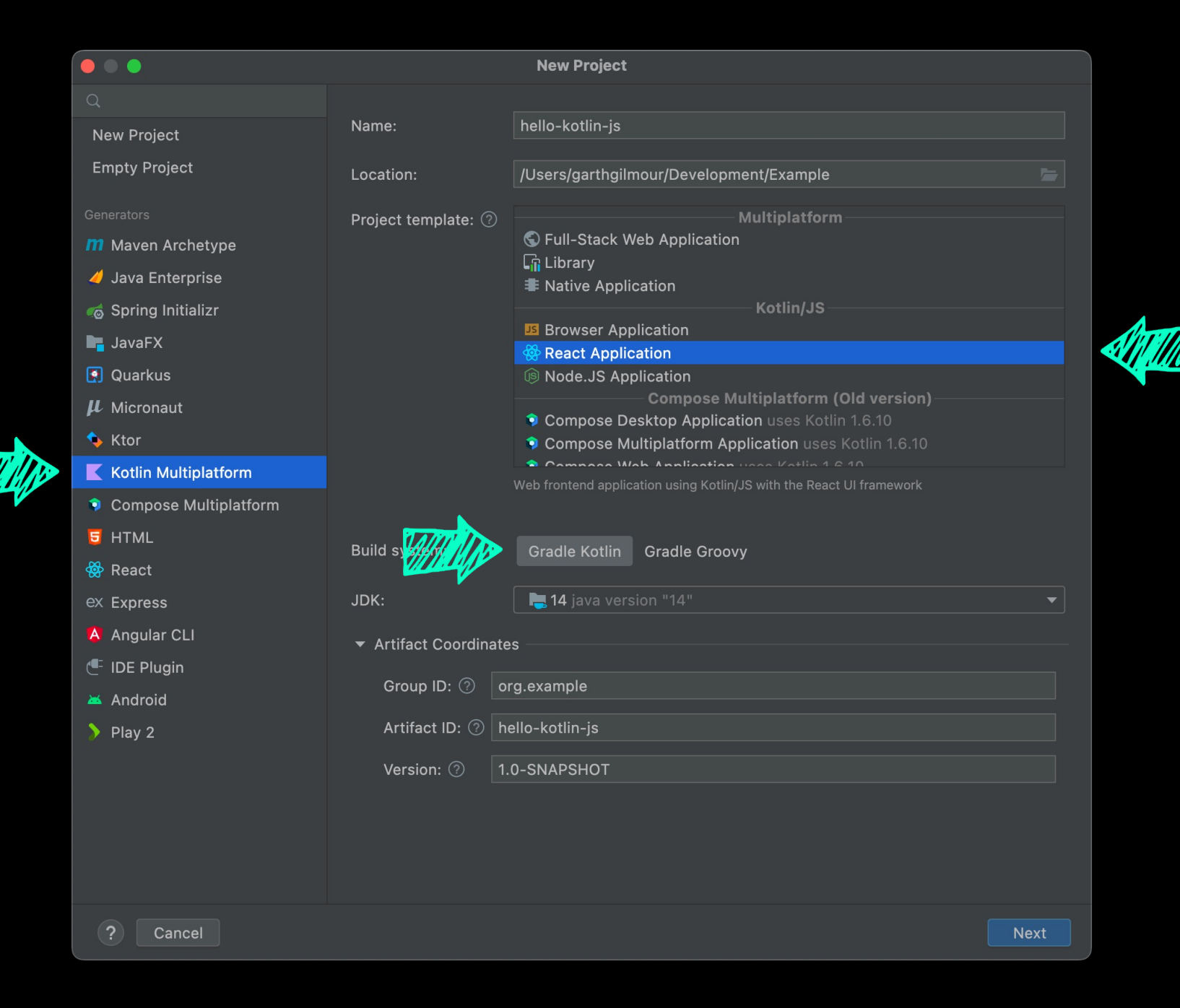

#### **New Project**  $\bullet$   $\bullet$   $\bullet$  $\sqrt{ }$  Use kotlin.test Adds kotlin.test annotations and assert functions for unit testing **Project**  $\checkmark$ Use new JS IR compiler **IS react JS Browser Module** Learn more about the features available in the new Kotlin/JS IR compiler Use react-router-dom Adds navigational components to keep your URLs and UIs synchronized Use react-redux Adds state containers powered by Redux

### **multiplatform libraries**

**COMMON**

**KOTLIN**

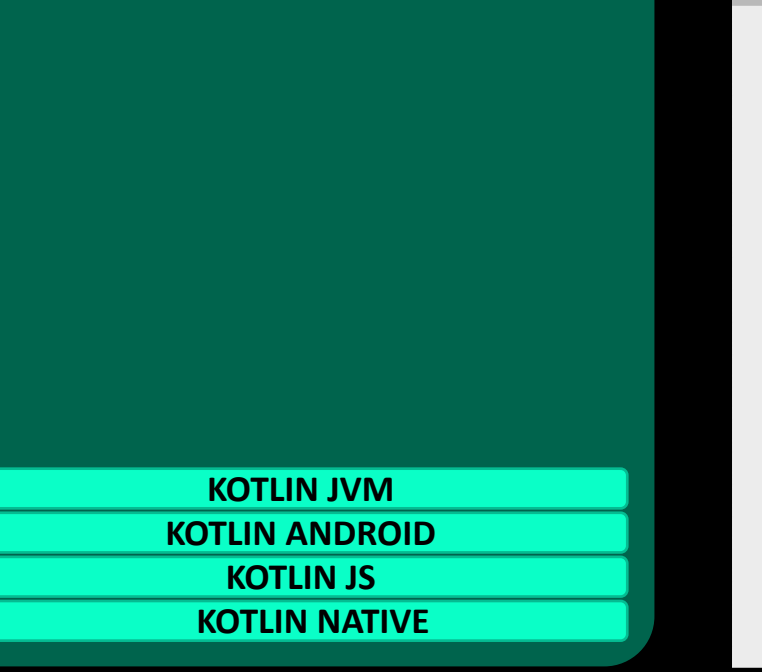

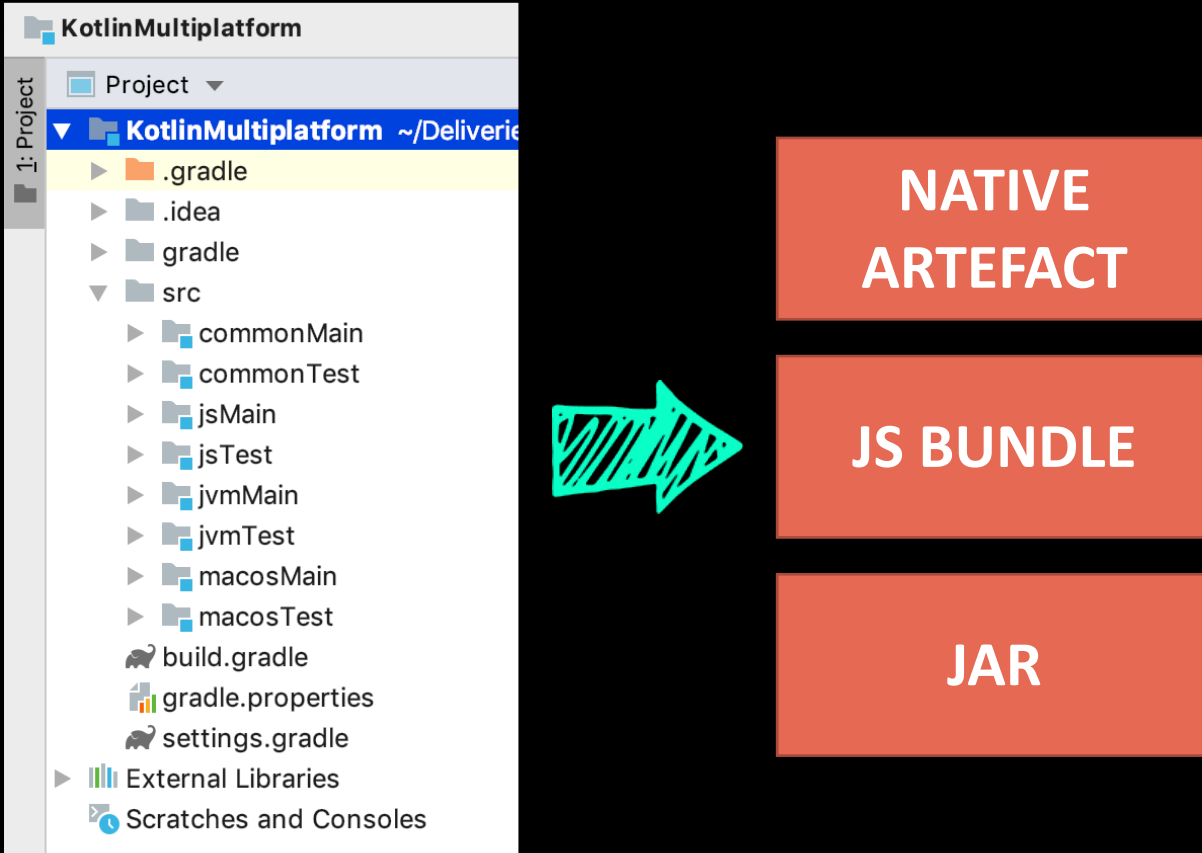

### **standard library documentation** excellent compatibility docs

#### Regex

Represents a compiled regular expression. Provides functions to match strings in text with a pattern, replace the found occurrences and split text around matches.

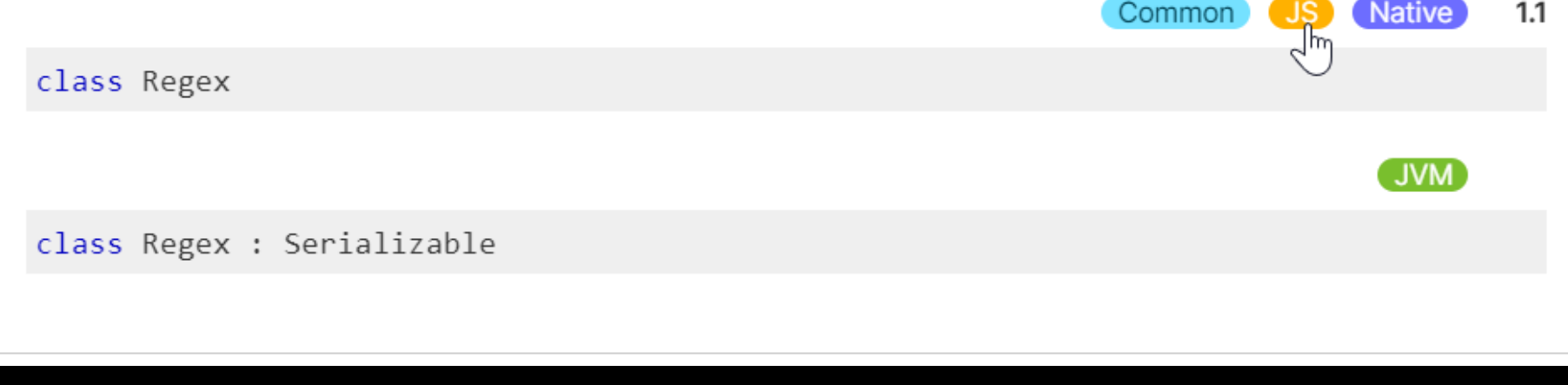

### **configuring the kotlin gradle dsl**

```
plugins {
    kotlin("js") version "1.6.21"
    kotlin("plugin.serialization") version "1.6.21"
}
```

```
group = "org.example"
version = "1.0-SNAPSHOT"
```

```
val ktorVersion = "2.0.2"
```

```
repositories { mavenCentral() }
```

```
dependencies { ... }
```
### **configuring the kotlin gradle dsl**

```
There is a new IR compilerMU
kotlin {
    js(LEGACY) {
        binaries.executable()
        browser {
            commonWebpackConfig {
                 cssSupport.enabled = true
             }
        }
    }
}
```
### tasks in the kotlin gradle dsl

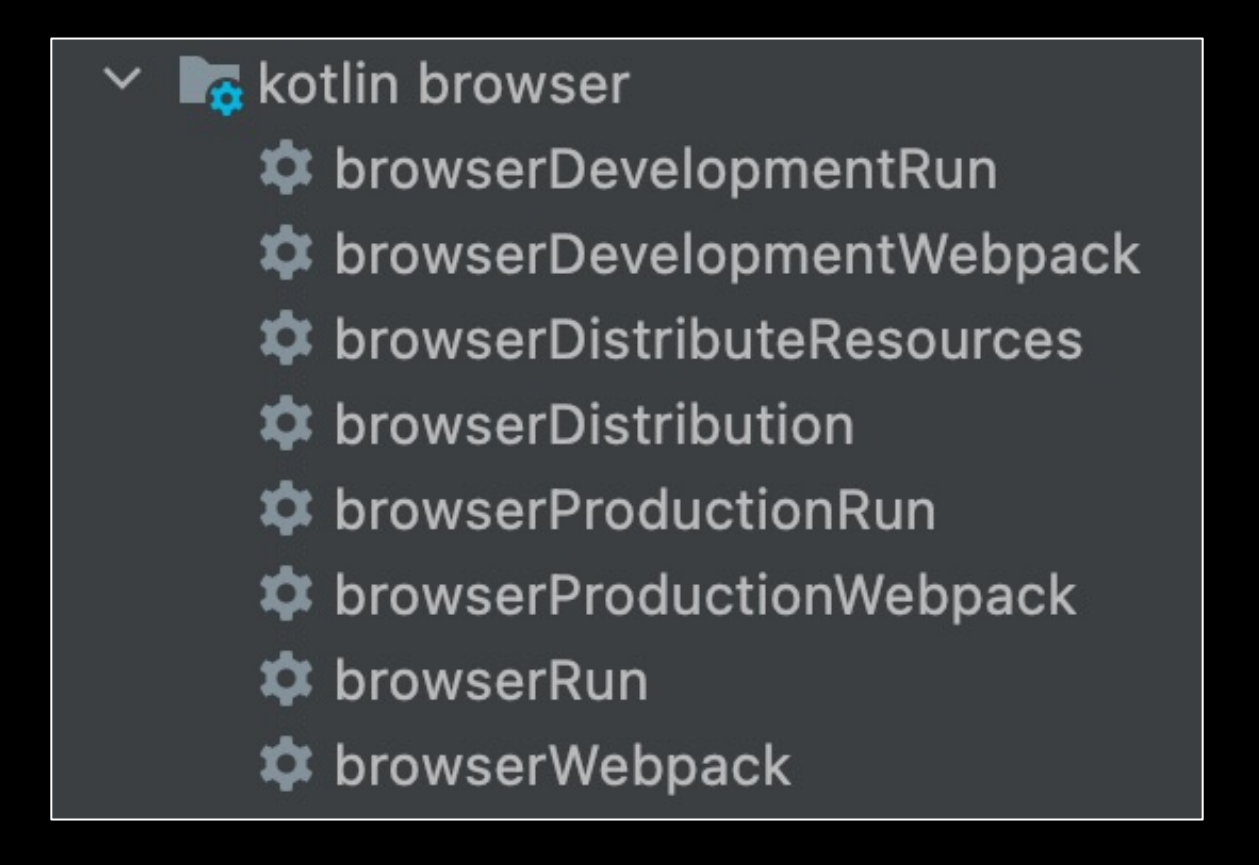

## **add multiplatform and kotlinjs packages** kotlinjs, multiplatform and npm

*dependencies* **{**

**}**

*implementation*("org.jetbrains.kotlin-wrappers:kotlin-react:17.0.2-pre.290-kotlin-1.6.10") *implementation*("org.jetbrains.kotlin-wrappers:kotlin-react-dom:17.0.2-pre.290-kotlin-1.6.10") *implementation*("org.jetbrains.kotlin-wrappers:kotlin-react-router-dom:6.3.0-pre.340-compat") *implementation*("org.jetbrains.kotlin-wrappers:kotlin-react-css:17.0.2-pre.290-kotlin-1.6.10")

```
implementation(npm("bootstrap", "4.6.0"))
implementation(npm("jquery", "1.9.1 - 3"))
implementation(npm("popper.js", "^1.16.1"))
```
**what's the code like** standard main function

```
fun main() {
```
}

```
val container = document.createElement("div")
document.body!!.appendChild(container)
```

```
val app = App.create()
render(app, container)
```
**what's the code like** easy access to browser apis

```
fun main() {
```
}

val container = *document*.createElement("div") *document*.body!!.appendChild(container)

```
val app = App.create()
render(app, container)
```
**what's the code like** easy access to react library

```
val App = FC<Props>("Application") {
    BrowserRouter {
        div {
            p { Link { to = "/hello" +"Simple Component" } }
        }
        div {
            Routes {
                Route {
                    // …
                 }
            }
       }
}
```
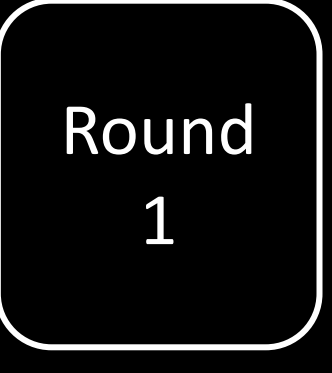

## community

### **its popularity continues to grow** rising star on language rankings

The RedMonk Programming Language Rankings: January 2022

https://redmonk.com/sogrady/2022/03/28 /language-rankings-1-22/

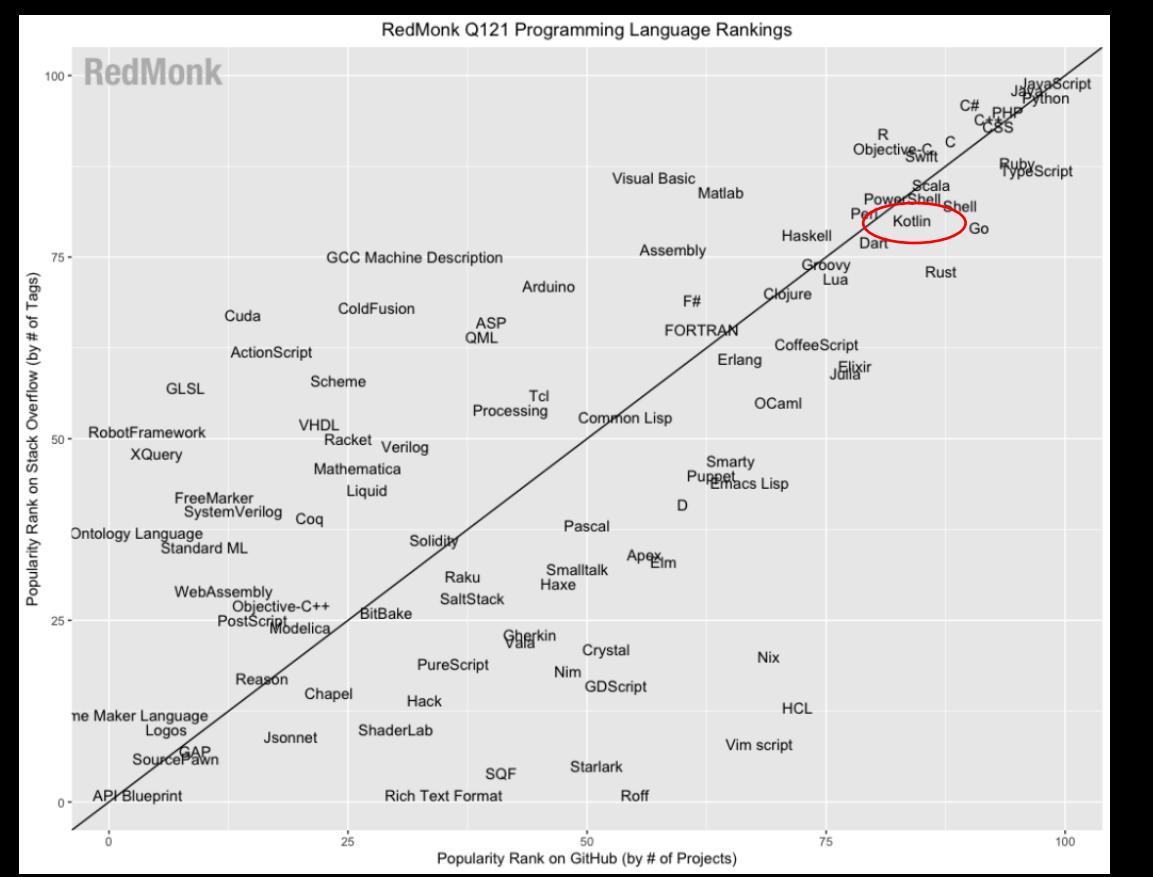

#### **… 18 Kotlin**

**…**

### **TS is the largest alternative to JS**

#### https://2021.stateofjs.com/en-US/

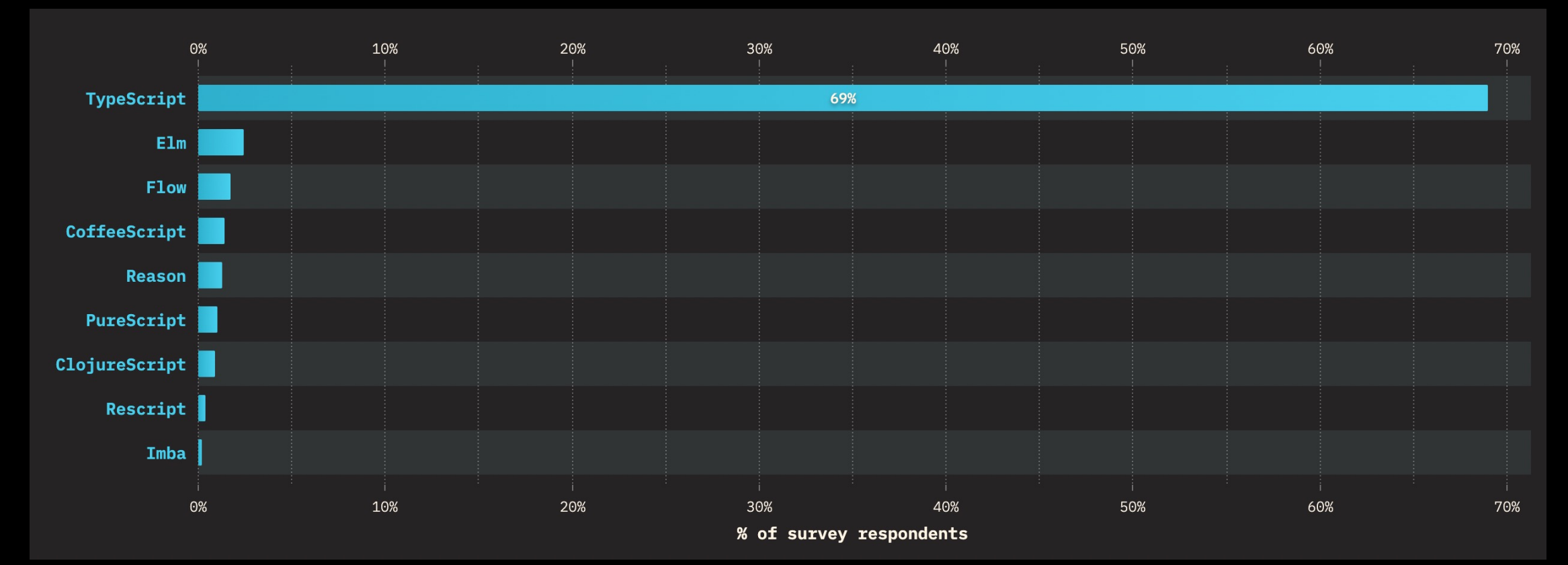

### **community, maturity and support** typescript > kotlin

- **TypeScript is more popular than KotlinJS**
- **As a superset of JS, reusing knowledge and assets is easier**
	- And the transition for JS developers to TS is easier
- **TypeScript is well established in the JavaScript world**
	- Many libraries include TypeScript definitions
	- DefinitelyTyped contains many more

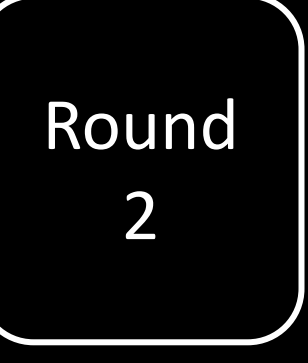

## interop with javascript

### **importing npm js packages** gradle dsl

- **Only a few first class wrappers provided**
- **It is easy to add NPM packages yourself**

*dependencies* {

}

```
. . . 
implementation(npm("react-three-fiber", "4.2.20"))
implementation(npm("react-use-gesture", "7.0.15"))
implementation(npm("three", "0.119.1"))
```
– **But how easy is it to consume that code in Kotlin?**

### **really easy** external declarations

```
@file:JsModule("react-three-fiber")
@file:JsNonModule
...
external val Canvas: RClass<RProps>
external fun extend(objects: Any)
external fun useFrame(callback: (dynamic, Double) -> Unit)
external fun useThree(): dynamic
external interface PointerEvent {
    val uv: Vector2
}
                                           Specify the NPM package
                                          Define any items you 
                                               wish to use
```
### **dukat** automatic generation

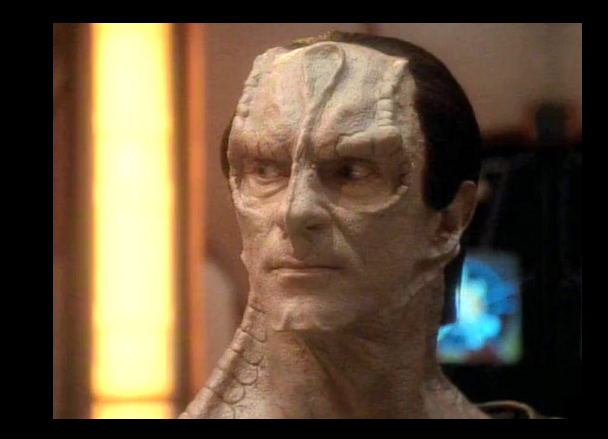

- **Converts TypeScript d.ts files to Kotlin external declarations**
- **Still experimental**
- **At time of writing, on hold until IR compiler stabilises**

https://kotlinlang.org/docs/js-external-declarations-with-dukat.html

export function getString(): string;

export function setString(input: string): void;

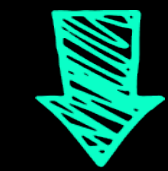

### external fun getString(): String

external fun setString(input: String)

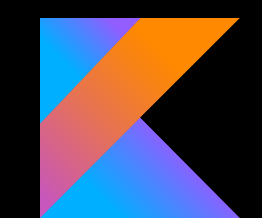

### **dukat** usage

- **Command line tool**
	- Installable in isolation via npm
		- \$ npm install dukat
- **Simply point to a .d.ts file and it will do the rest**

\$ dukat index.d.ts index.module\_my-library.kt

### dukat usage

- **Integrated into Gradle**  $\overline{\phantom{0}}$ 
	- Generates definitions for configured packages

Dukat tasks generateExternals generateExternalsIntegrated  $\sum$  aradle  $\sum$  idea  $\sum$  build  $\blacksquare$  externals global.module\_react.kt index.global.JSX.module\_react.kt index.module\_csstype.kt index.module\_popper.js.kt index.module\_prop-types.kt index.module\_react.kt index.module react-feather.kt index.Property.module\_csstype.kt  $\mathbf{r}$  index. React. module\_react. kt  $\mathbf{r}$ lib.dom.kt lib.es5.Intl.module\_dukat.kt  $\frac{1}{2}$  lib.es5.kt lib.es2015.collection.kt lib.es2015.iterable.kt  $\mathbf{F}$  lib.scripthost.kt  $\mathbf{r}$  nonDeclarations.kt nonDeclarations.React.kt  $\mathbf{r}$  tracing.module\_scheduler.kt

 $\checkmark$ 

```
export interface BasicInterface {
    readonly field1: number;
    method1(): boolean;
}
```
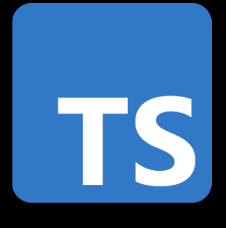

export function buildInterface(): BasicInterface;

export type ReadOnlyBasicInterface = Readonly<BasicInterface>;

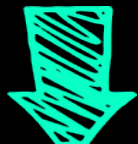

```
external interface BasicInterface {
     <mark>var</mark> field1: Number
    fun method1(): Boolean
}
```
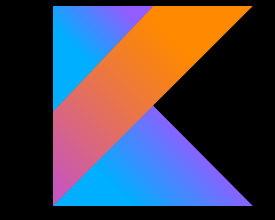

external fun buildInterface(): BasicInterface

typealias ReadOnlyBasicInterface = Readonly<BasicInterface>

**not a silver bullet** square peg and a round hole

- **It's a good help but has issues**
- **Limited by differences in the languages**
- **Not a seamless workflow**
- **This situation may improve as the tool and Kotlin evolves**

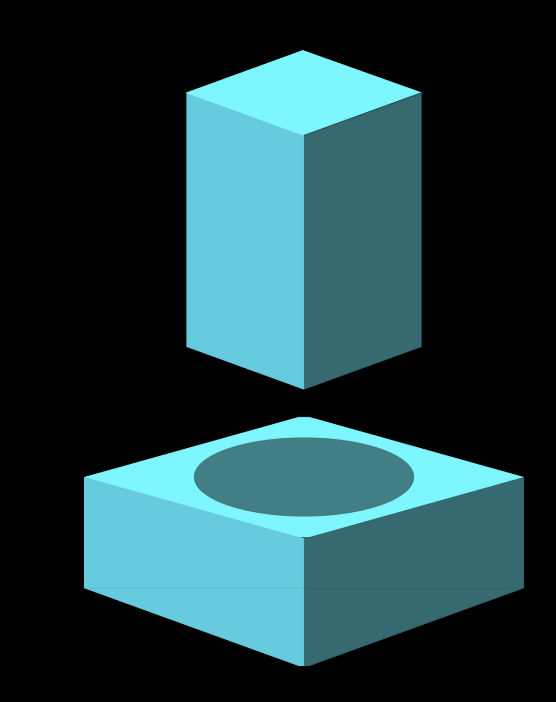

## **dynamic** get out of jail type

- **KotlinJS supports a** dynamic **type**
	- You can use it in place of any type
	- Assign it a value of any type
	- Access and use members with any name
- **Basically switches off type checking**
- **This can be used to quickly patch over APIs**

external fun useFrame(callback: (dynamic, Double) -> Unit)
#### **jso** object literals in kotlinjs

- **Object literals are common in JavaScript**
- **KotlinJS has a helper function to create objects**

```
Block(jso {
    position = brick.location.toVector3()
    color = brick.color
})
```
– **This is strongly typed (inferred) but requires fields to be var**

#### **js** embedding javascript

- **We can embed JavaScript directly with the js function**
	- The code can even use Kotlin variables
- **Must be a compile time constant**
	- Cannot be a runtime evaluated expression

```
private fun getToken(): String? {
    val tokenKey = TokenKey
    return js("""
         localStorage.getItem(tokenKey)
    " " " " " ""<u>}</u>
```
**interop with javascript** typescript > kotlinjs

- **As a superset, TypeScript has to win this one**
- **The type system is geared to support JavaScript**
	- Lots of libraries already provide TypeScript definition files
- **However, writing external declaration in KotlinJS is easy**
- **Dukat exists but has fundamental limitations**
	- You may have to write custom translation code on top

Round 3

# JSX VS dsl

```
export const TaskItem: FC<Props> = (props) =>
    <tr key={props.taskIndex}>
         <td>{props.task.text}</td>
         <td>
             <span onClick={props.onToggle}>
                  {pickIcon(props.task.done)}
             </span>
        \langle t \rangle\langletr>
```
JSX embeds markup inside JS / TS code

```
val TaskItem = functionalComponent<TaskItemProps>("TaskItem") { props ->
    tr {
        td { +props.task.text }
        td {
            span {
                +pickIcon(props.task.done)
            }
            attrs {
                onClickFunction = { props.onToggle() }
            }
        }
    }
}
fun RBuilder.TaskItem(task: Task) = child(TaskItem) {
    attrs {
        this.task = task
    }
}
                                                             In Kotlin a DSL 
                                                           provides equivalent 
                                                               functionality
```
### **kotlin DSL's are very cool** a major advantage

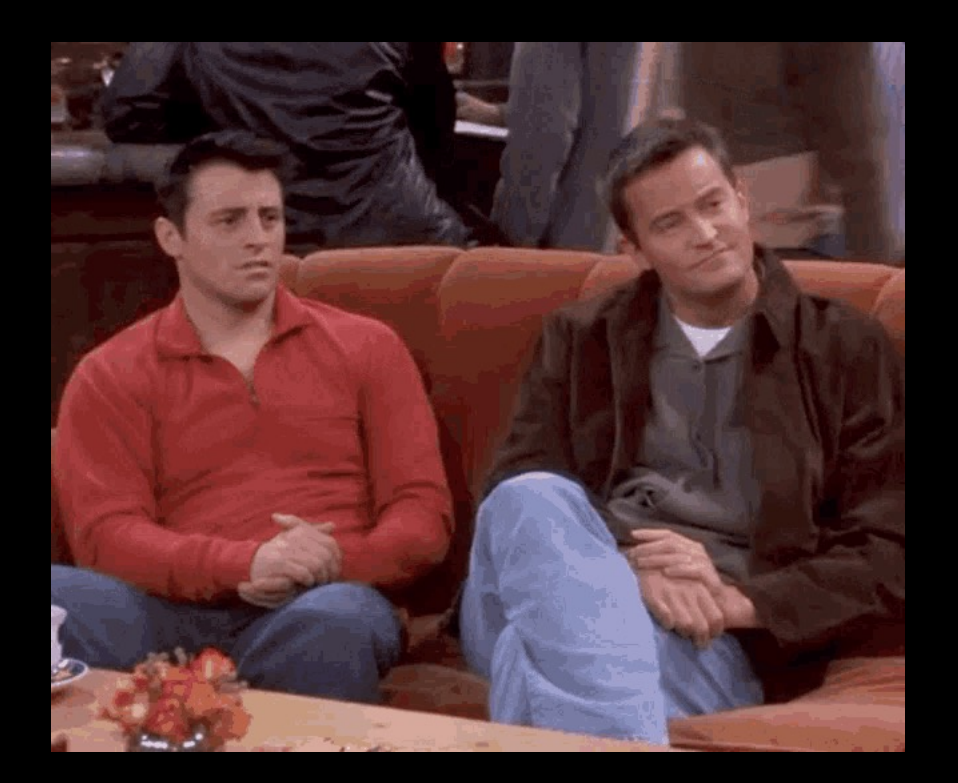

```
val TaskItem = functionalComponent<TaskItemProps>("TaskItem") { props ->
    tr {
        td { +props.task.text }
        td {
            span {
                +pickIcon(props.task.done)
            }
            attrs {
                onClickFunction = { props.onToggle() }
            }
        }
    }
}
fun RBuilder.TaskItem(task: Task) = child(TaskItem) {
    attrs {
        this.task = task
    }
}
                                                            JSX is clearly a lot 
                                                             simpler / shorter
```

```
REACT DSL IN KOTLIN
         REACT DSL IN KOTLIN
```
Then they rewrote it (without telling anyone)

#### kotlin-react was split into two parts: kotlinreact and kotlin-react-legacy

kotlin-react only supports the new DSL for React elements (ChildrenBuilder, aka "no attrs"), while kotlin-react-legacy provides the familiar RBuilder DSL.

If you are migrating from an earlier version and are not interested in migrating to the new API, you should replace the kotlin-react dependency with kotlin-react-legacy in your project.

If you are migrating from an earlier version and would like to gradually migrate to the new API, you should add the kotlin-react-legacy dependency to your project.

If you are migrating from an earlier version and would like to migrate to the new API at once, resolve all the compilation errors you encounter. Good luck :)

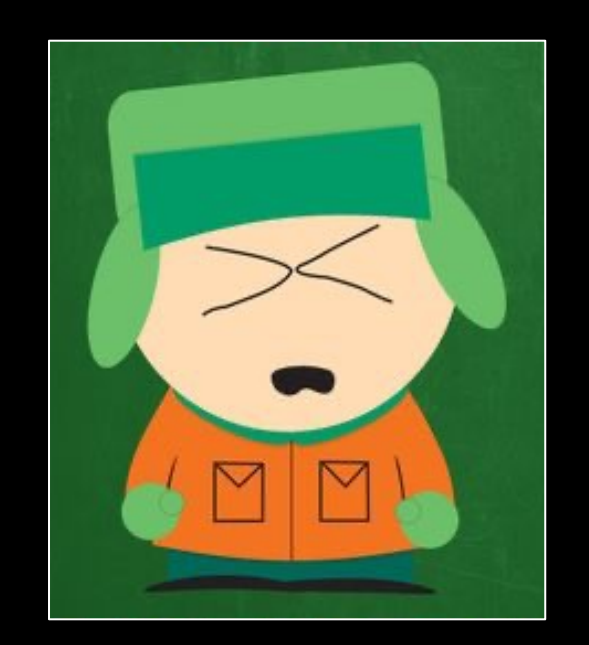

```
val TɑskItem = FC<TaskItemProps>("TaskItem") {        props ->
    tr 
{
         td { 
+props.task
.text
}
         td 
{
              onClick = { props.onToggle() 
}
              span 
{
                  +pickIcon
(props.task
.done
)
             }
         }
    }
}
```
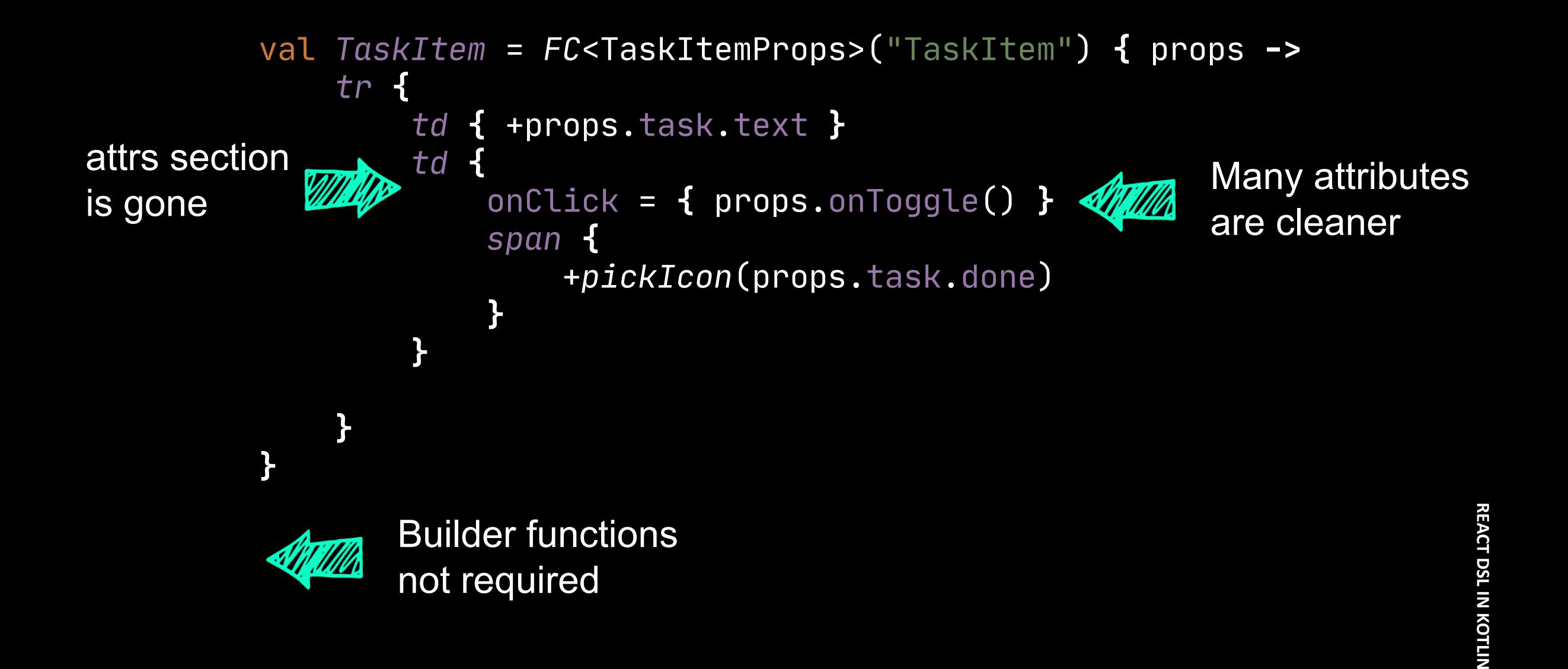

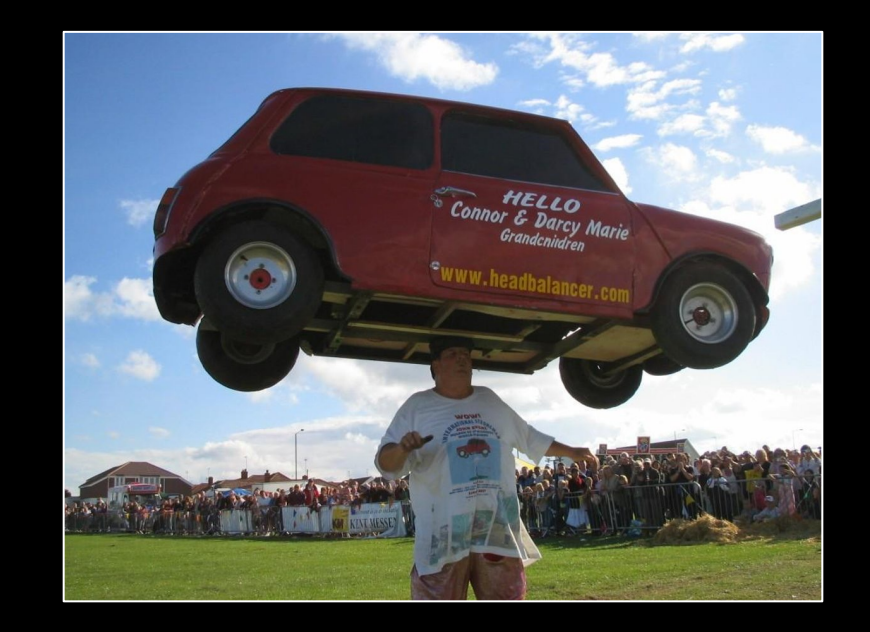

### The typing is ... imperfect

```
interface InputHTMLAttributes<T> extends HTMLAttributes<T> {
    max?: number | string;
    min?: number | string;
    value?: string | ReadonlyArray<string> | number;
    ...
<u>}</u>
                                   Type union
```
type PropsWithChildren<P> =  $P$  & { children?: ReactNode };

Type intersection

export type InterfaceUnion = First | Second;

export function interfaceUnionInput(input: InterfaceUnion): void;

export function interfaceUnionOutput(): InterfaceUnion;

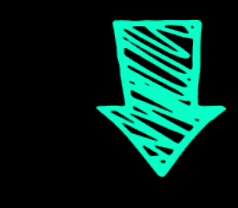

// Type exports erased!

external fun interfaceUnionInput(input: First)

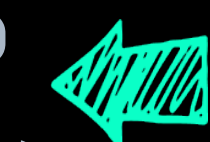

Kotlin supports proper overloads

external fun interfaceUnionInput(input: Second)

external fun interfaceUnionOutput(): dynamic  $/*$  First | Second  $*/$ 

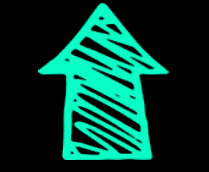

Not supported on the return type

export type InterfaceIntersection = First & Second;

export function interfaceIntersectionInput(input: InterfaceIntersection): void;

export function interfaceIntersectionOutput(): InterfaceIntersection;

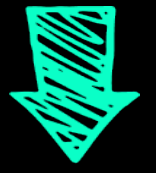

external fun interfaceIntersectionInput(input: First /\* First & Second  $*/$ )

external fun interfaceIntersectionOutput(): First /\* First & Second  $*/$ 

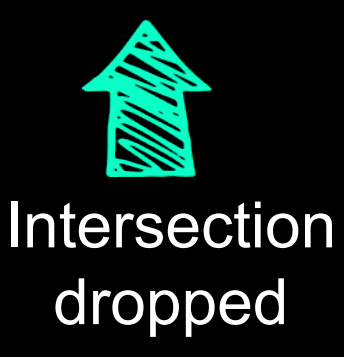

**mapped and conditional types** even more power in typescript

```
type Readonly<T> = {
    readonly [P in keyof T]: T[P];
};
```
type PromiseType<T extends Promise<any>> = T extends Promise<infer U> ? U : never;

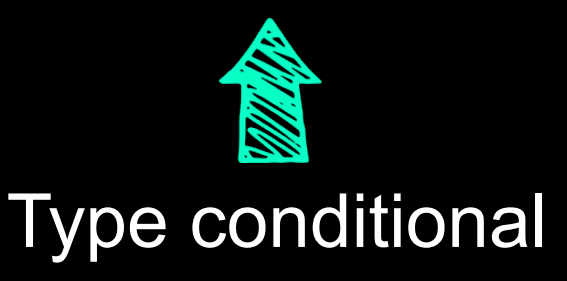

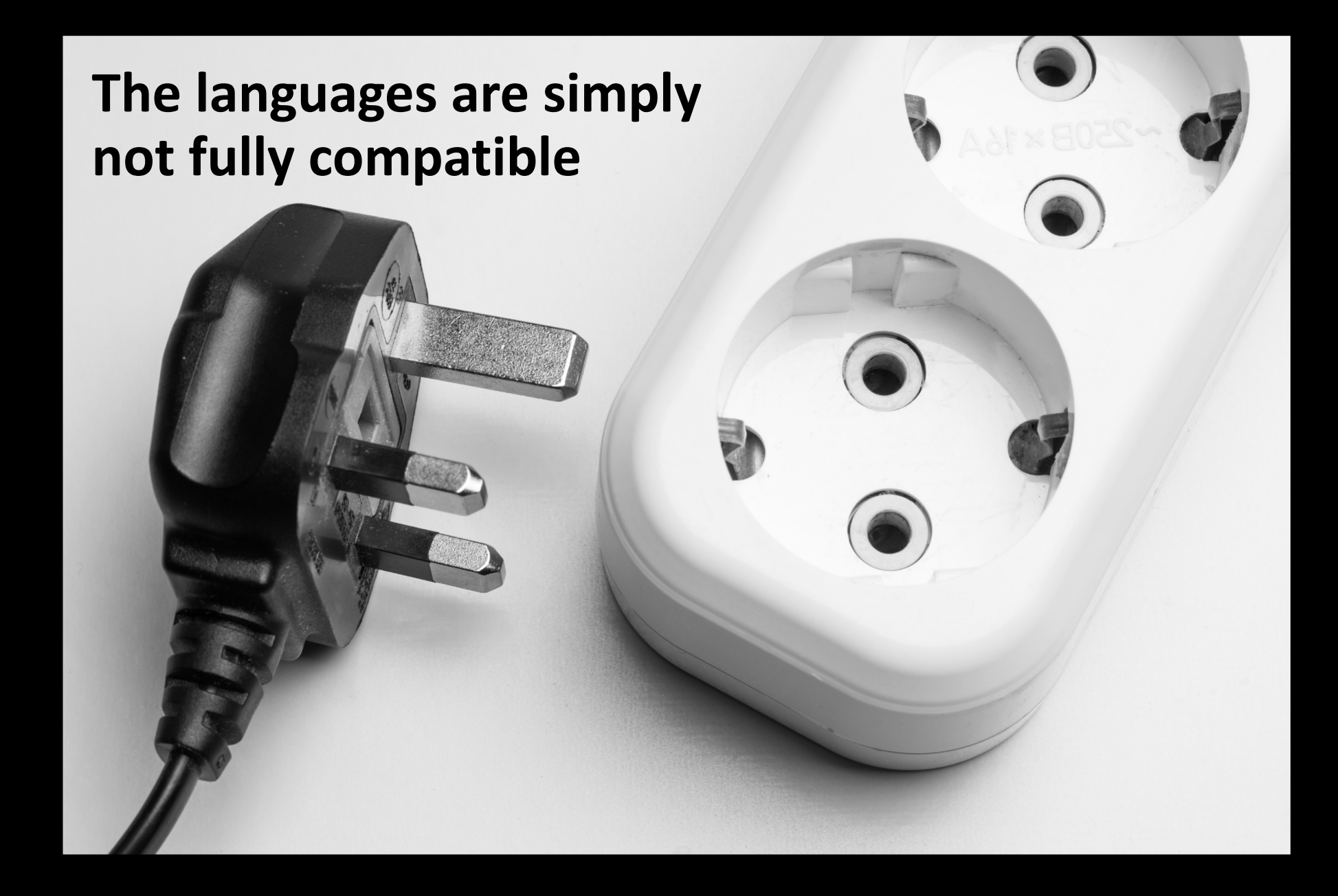

#### **manual workarounds** useEffect

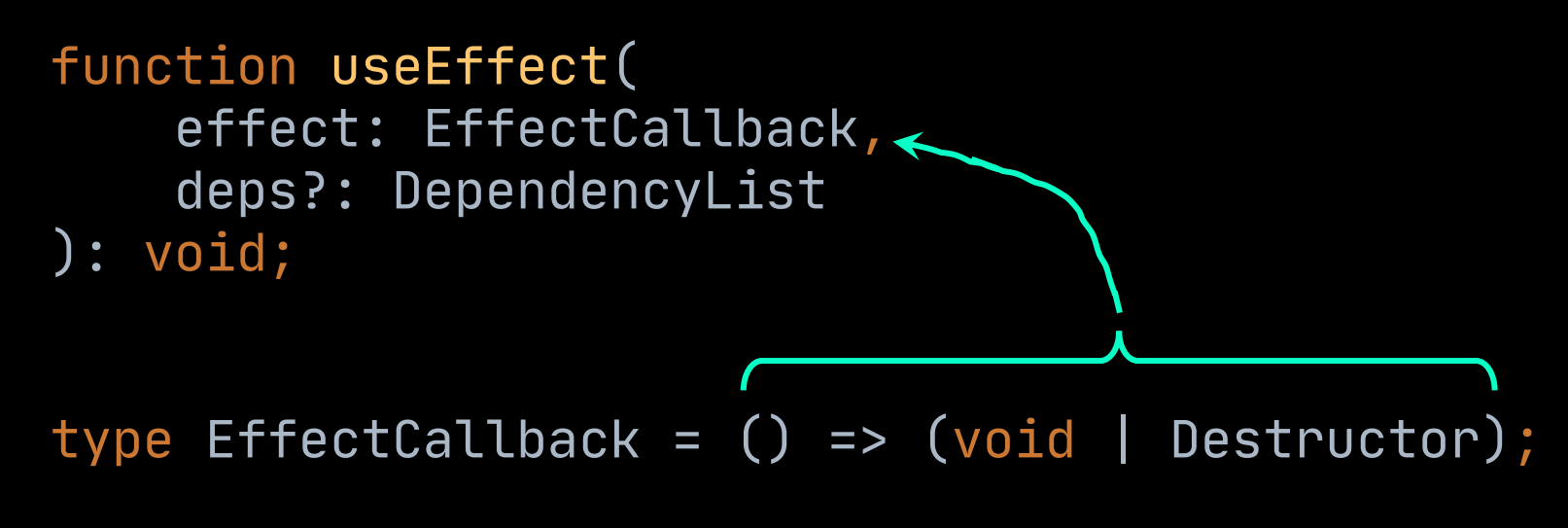

type Destructor =  $()$  => void;

#### **useEffect** union return workaround

```
fun useEffect(
   dependencies: RDependenciesList? = null, 
   effect: () -> Unit
) {
// ...
}
fun useEffectWithCleanup(
   dependencies: RDependenciesList? = null, 
   effect: () -> Rcleanup
) {
   // ...
}
```
#### **useEffect** or other patterns

```
useEffect { }
```

```
useEffect(dep1, dep2) { }
```

```
useEffectOnce { }
```

```
useEffectOnce {
    cleanup {
        // Clean up logic goes here
    }
}
```
#### **jsx vs dsl** typescript > kotlin

- **Kotlin's DSL support is a powerful general purpose tool**
	- But JSX is a single purpose solution that suits React better
- **TypeScript's advanced type system is very powerful**
	- Union, intersection and mapped types bring sanity to JS
	- Kotlin types (unsurprisingly) sit awkwardly on top of JS

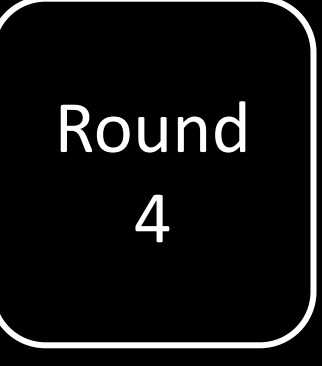

### async await vs coroutines

**asynchronous programming** promises and async/await

- **Async await is a good async solution in JS & TS**
	- Engineered so it interops with Promises
	- Succinct

async function loadMap(url: string): Promise<void> { const response =  $\frac{a}{b}$  fetch(url); const map =  $a$ wait response.text();

$$
\frac{1}{3} \cdot \frac{1}{3} \cdot \frac{1
$$

#### **coroutines** kotlin > typescript

- **Kotlin's more general coroutines are better**
	- Works with other patterns than simply async
- **In KotlinJS, it works easily with Promises**

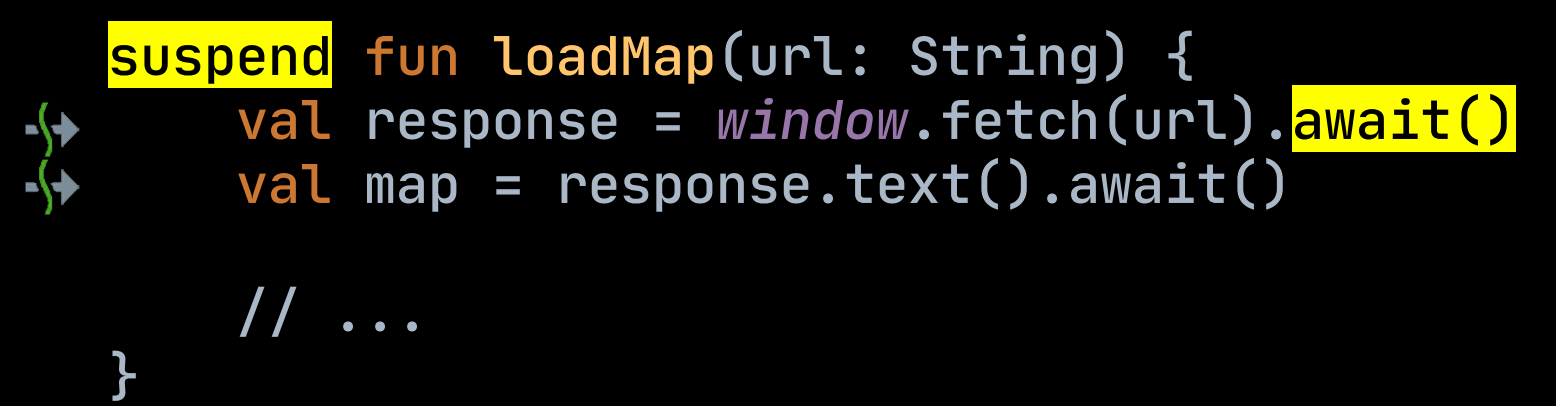

#### **coroutines** kotlin > typescript

- **Coroutines are more general and powerful**
	- They can be used with other patterns too
- **With suspend functions we don't need to "await"**

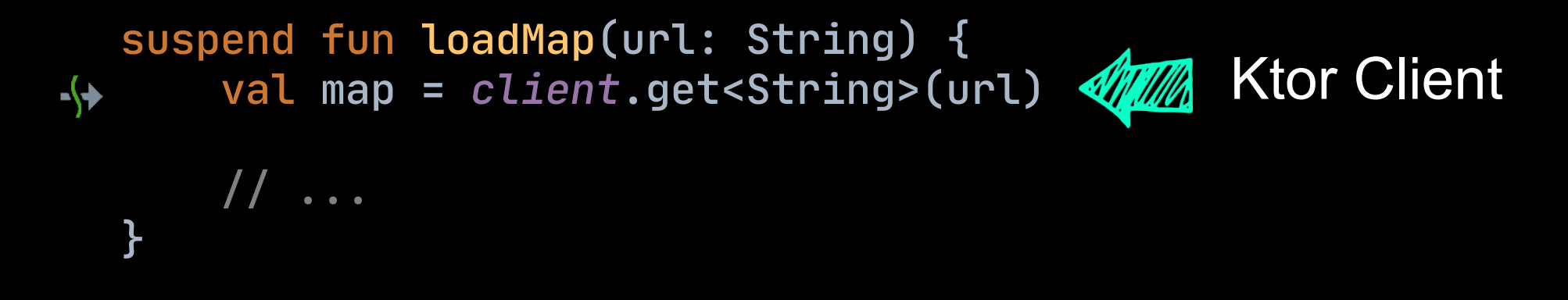

#### **coroutines** kotlin > typescript

– **Coroutines can be applied to other patterns too**

```
fun infinite() = sequence {
      var count = 0while (true) {
          yield(count++)
╺┞
       }
   }
```
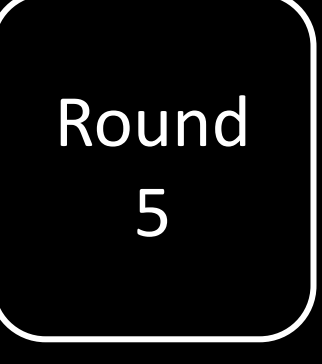

# elegant syntax

#### **expressions** kotlin > typescript

- **Kotlin doesn't have the ternary, but has more**
	- **when** for basic pattern matching
	- **if** and **when** are expressions
	- **Unit** instead of void
	- Expression bodied functions
- **This creates more symmetry in code**

#### **typescript** chained ternaries

```
const App: FC = () \Rightarrow {// ...
  return (
    <div>
     // ...
      {gameState === GameState.Start ? <StartScreen/> :
       gameState === GameState.Playing ? <PlayingGame/> :
       gameState === GameState.Dead ? <DeathScreen/> :
       gameState === GameState.Win ? <WinScreen/> :
       null}
    \langlediv>);
};
```
### kotlin when expression

```
val App = FC {
   \frac{1}{2}...
    div {
     \frac{1}{2} ...
        when (gameState) {
             GameState.Start -> StartScreen()
             GameState. Playing -> PlayingScreen()
             GameState.Win -> WinScreen()
             GameState.Dead -> EndScreen()
         \mathbf{r}
```
### **destructuring** typescript > kotlin

- **Both languages support object destructuring**
	- Within blocks and in lambda parameters
- **However, Kotlin's is limited**
	- Supported via *componentN* methods
	- Fixed order to properties extracted
	- Data classes do this automatically

const {value, color} = brick; const {value, location} = brick; **Arbitrary properties extracted** export const Brick: FC<Props> = ({index}) => { **}** Destructuring on parameters

const [first, ...remaining] = bricks; **Array destructuring** 

### conclusion

#### they're both very good

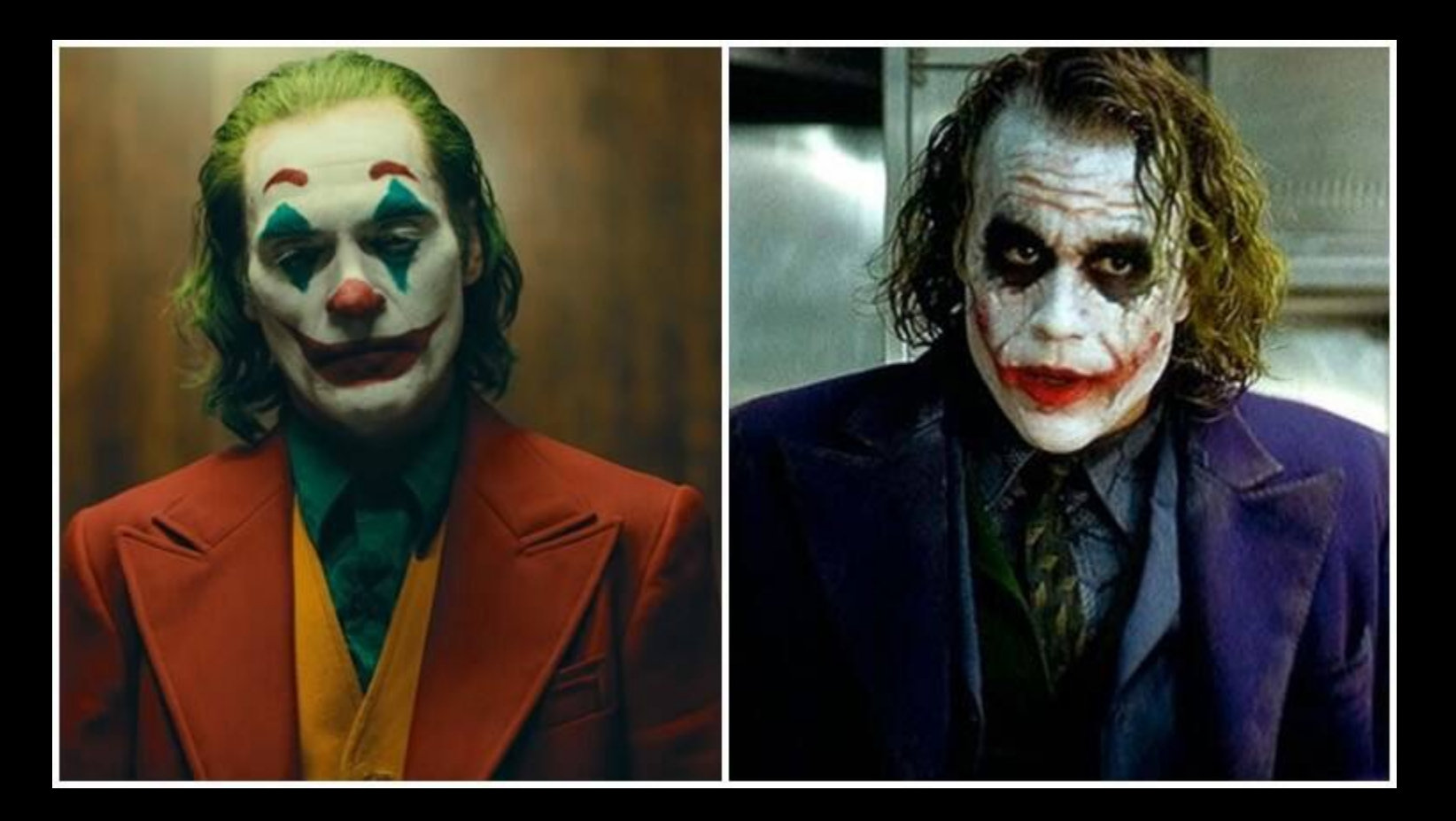

#### but in different ways

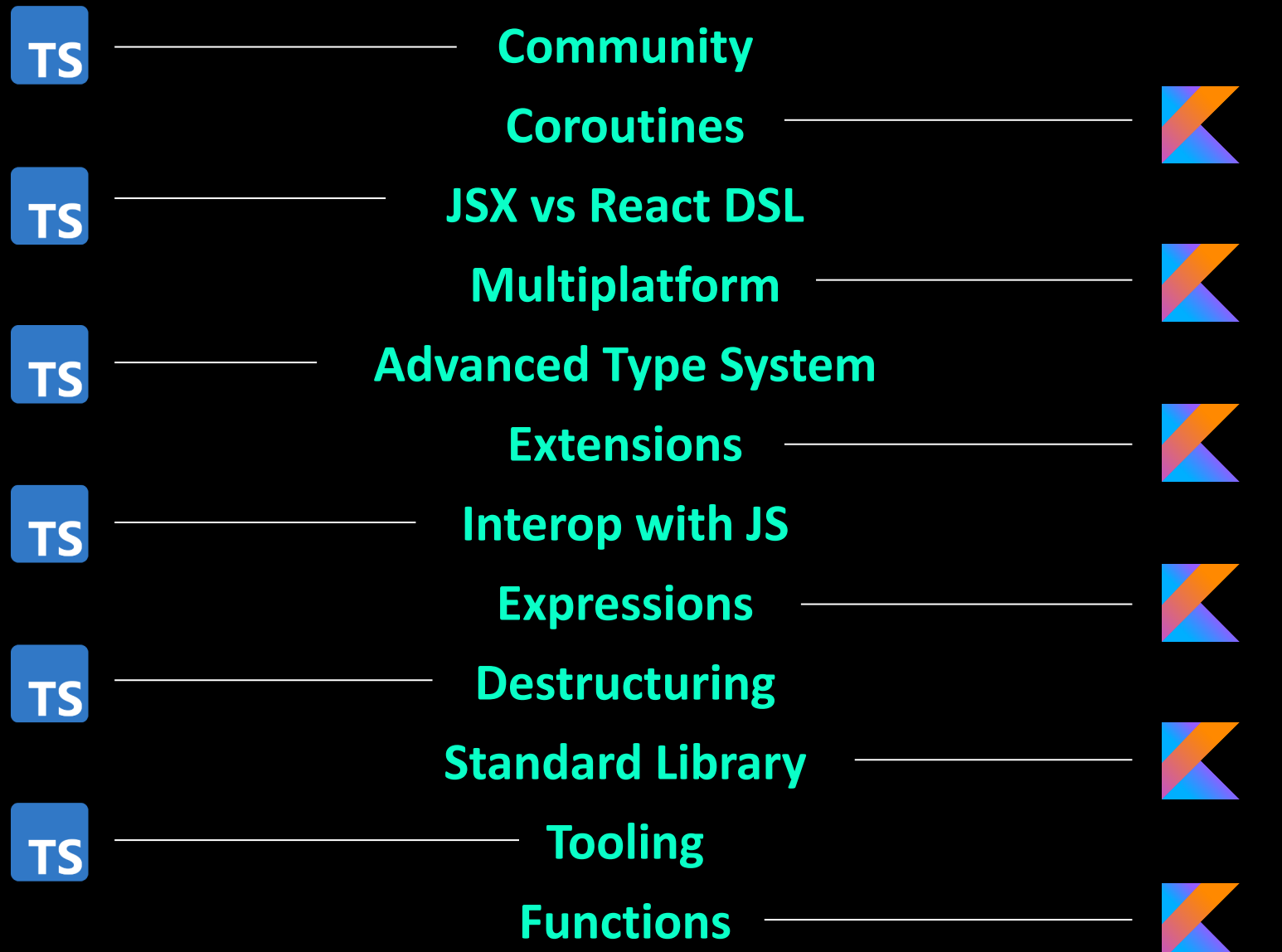
## **favour stable engineering**

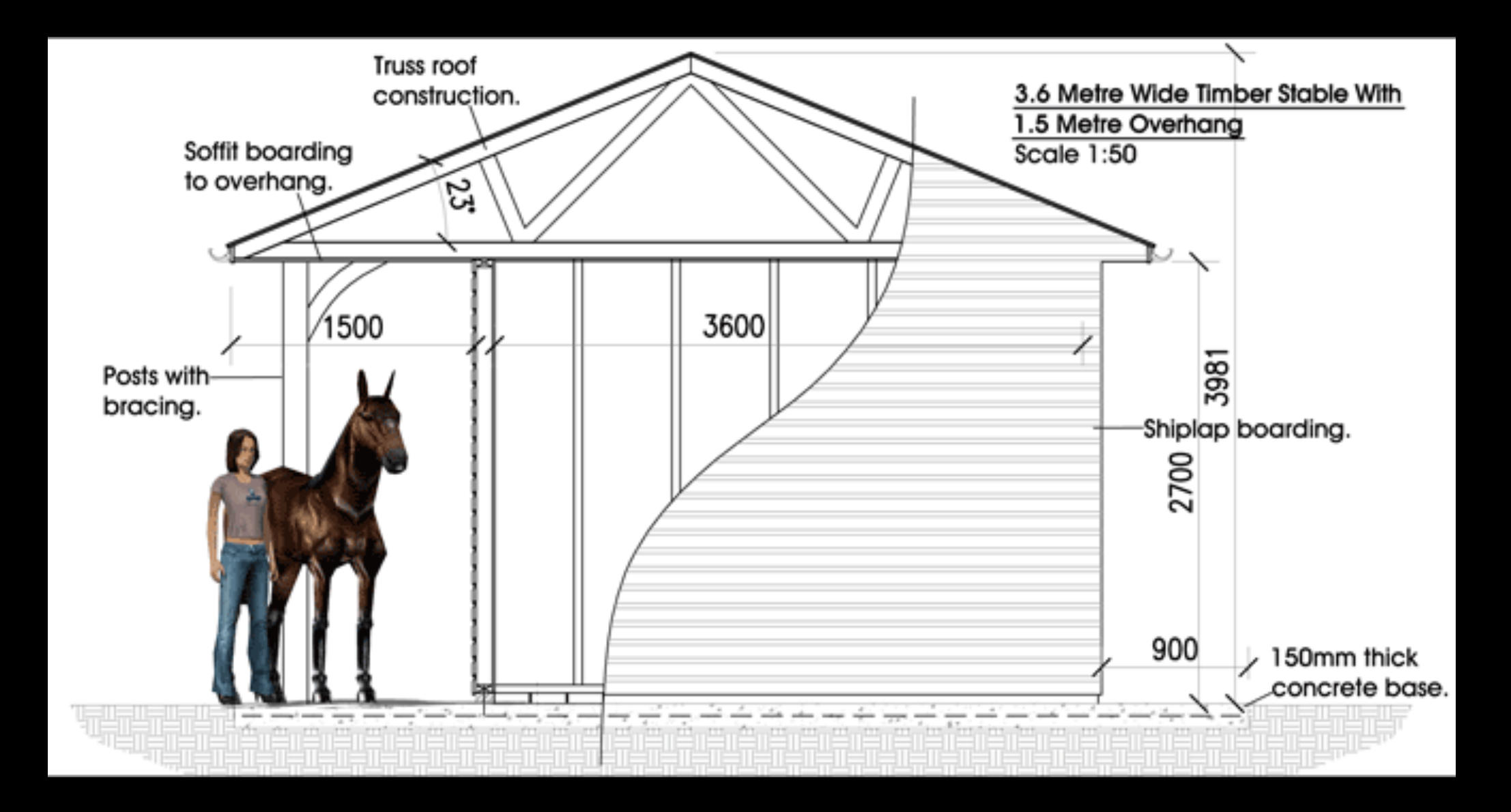

## Questions?

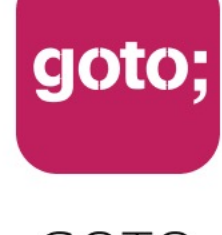

GOTO **Guide** 

## \*\*\*\*\*

## Remember to rate this session

THANK YOU!

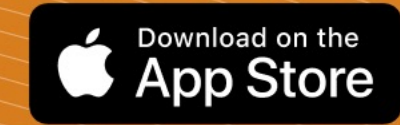

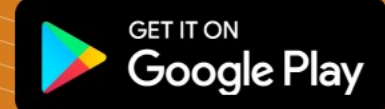

#GOTOams